- Conditional expressions allow your programs to make decisions and take different forks in the road, depending on the values of variables or user input.
- C provides a few different ways to implement conditional expressions (also known as *branches*) in your programs, some of which likely look familiar from Scratch.

if (boolean-expression){}

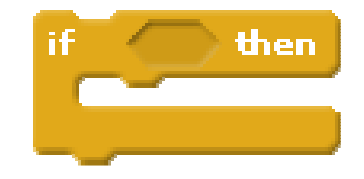

- If the boolean-expression evaluates to true, all lines of code between the curly braces will execute in order from top-to-bottom.
- If the boolean-expression evaluates to false, those lines of code will not execute.

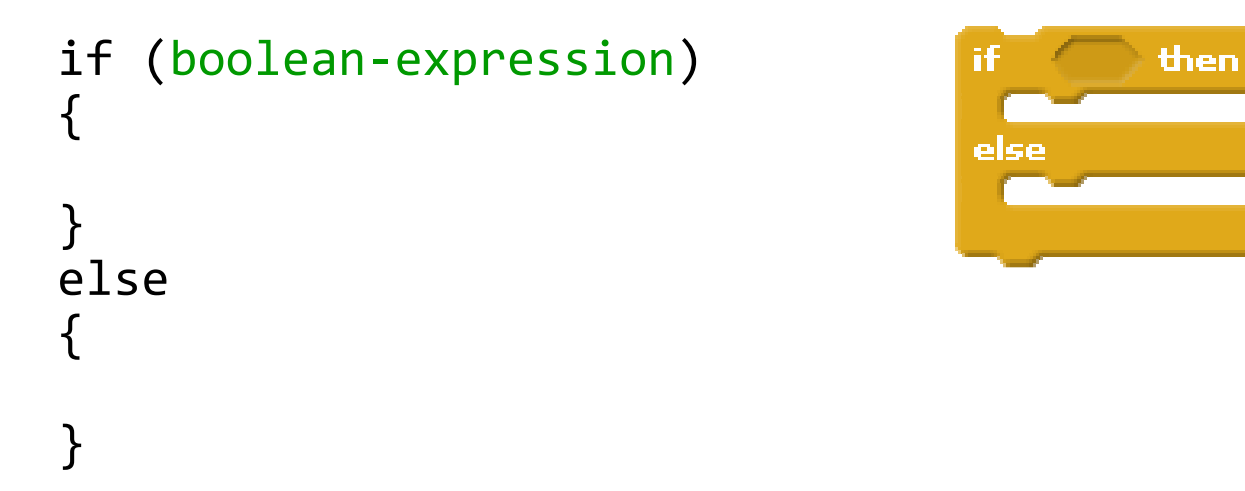

- If the boolean-expression evaluates to true, all lines of code between the first set of curly braces will execute in order from top-to-bottom.
- If the boolean-expression evaluates to false, all lines of code between the second set of curly braces will execute in order from top-to-bottom.

```
if (boolean-expr1){// first branch }
else if (boolean-expr2)\{// second branch}
else if (boolean-expr3)\{// third branch}
else{// fourth branch}
```
- In C, it is possible to create an if–else if-else chain.
	- In Scratch, this required nesting blocks.
- As you would expect, each branch is mutually exclusive.

```
if (boolean-expr1){// first branch }
if (boolean-expr2){// second branch}
if (boolean-expr3){// third branch}
else{// fourth branch}
```
- It is also possible to create a chain of non-mutually exclusive branches.
- In this example, only the third and fourth branches are mutually exclusive. The elsebinds to the nearest if only.

```
int x = \text{GetInt}();
switch(x){case 1:
printf("One!\n");break;case 2:
printf("Two!\n");break;case 3:
printf("Three!\n");break;default:
printf("Sorry!\n");}
```
- C's switch() statement is a conditional statement that permits enumeration of discrete cases, instead of relying on Boolean expressions.
- It's important to break; between each case, or you will "fall through" each case (unless that is desired behavior).

```
int x = \text{GetInt}();
switch(x){case 5:
printf("Five, ");case 4:
printf("Four, ");case 3:
printf("Three, ");case 2:
printf("Two, ");case 1:
printf("One, ");default:
printf("Blast-
                off!\langle n" \rangle;
}
```
- C's switch() statement is a conditional statement that permits enumeration of discrete cases, instead of relying on Boolean expressions.
- It's important to break; between each case, or you will "fall through" each case (unless that is desired behavior).

```
int x;
if (expr){x = 5;}
else{x = 6;
}int x = (expr) ? 5 : 6;
```
- These two snippets of code act identically.
- The ternary operator  $($   $\cdot$   $\cdot$   $)$  is mostly a cute trick, but is useful for writing trivially short conditional branches. Be familiar with it, but know that you won't need to write it if you don't want to.

#### if (and if-else, and if-else if-…-else)

• Use Boolean expressions to make decisions.

#### switch

• Use discrete cases to make decisions.

#### ?:

 $\bullet$  Use to replace a very simple  $\texttt{if-else}$  to make your code look fancy.